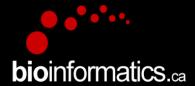

## Canadian Bioinformatics Workshops

www.bioinformatics.ca bioinformaticsdotca.github.io

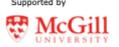

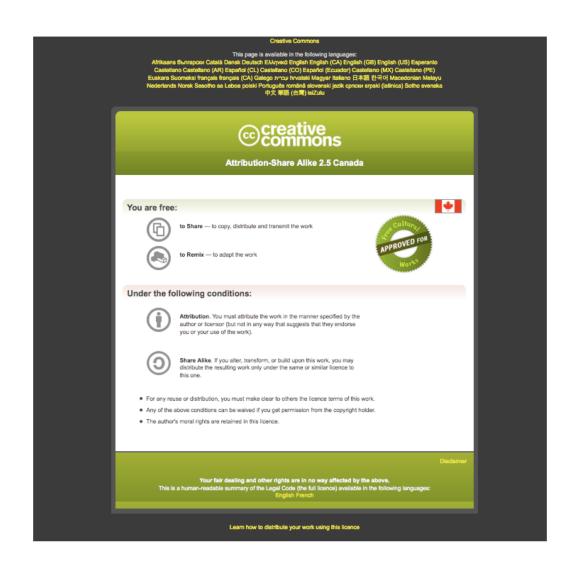

# Final Slides

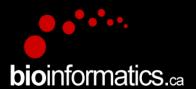

Module

Veronique Voisin Pathway and Network Analysis of –omics Data June 5-7, 2023

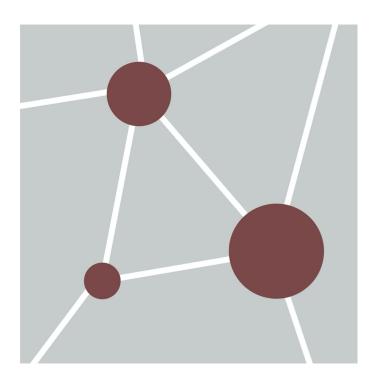

**bio**informatics.ca

# **Summary**

#### Cytoscape apps that we used during the workshop...more apps in the app store

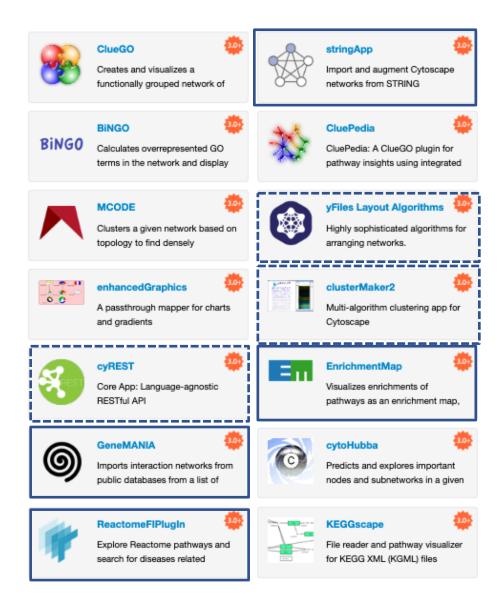

## The Cytoscape App Store

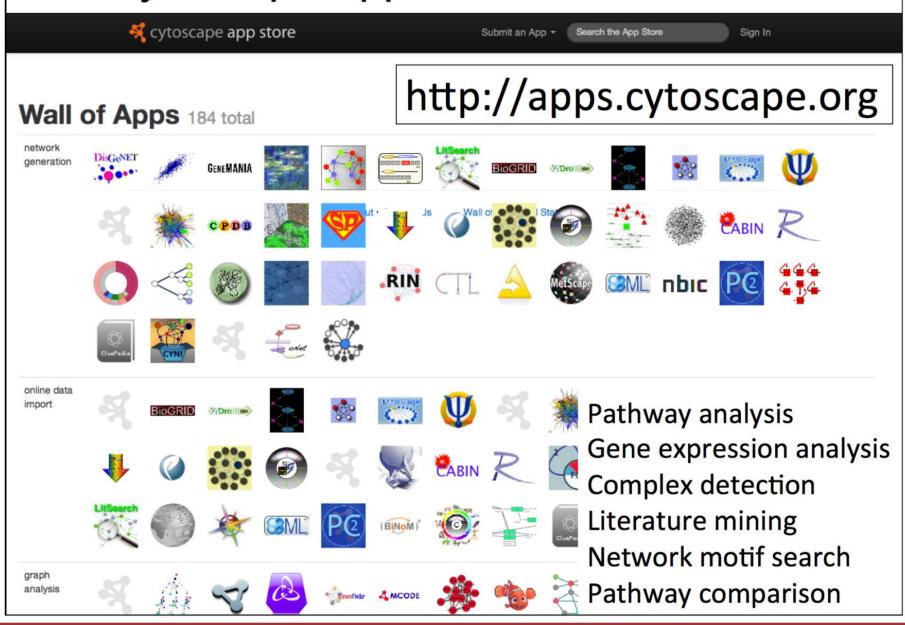

# **Creating Networks**

## gene list

network

pathway

pathway

gene

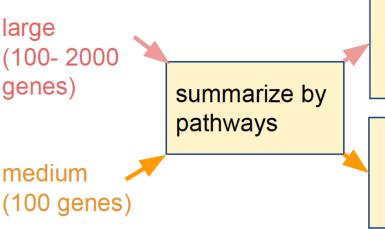

 represent as a network of pathways

 represent as a network of genes (gene products) Enrichment Map

ReactomeFI

small (1-50 genes)

expand the list; use function prediction

 represent as a network of gene (gene products) and add gene linkers

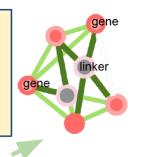

ReactomeFI with linkers or geneMANIA

stringApp

# WORKFLOW SUMMARY

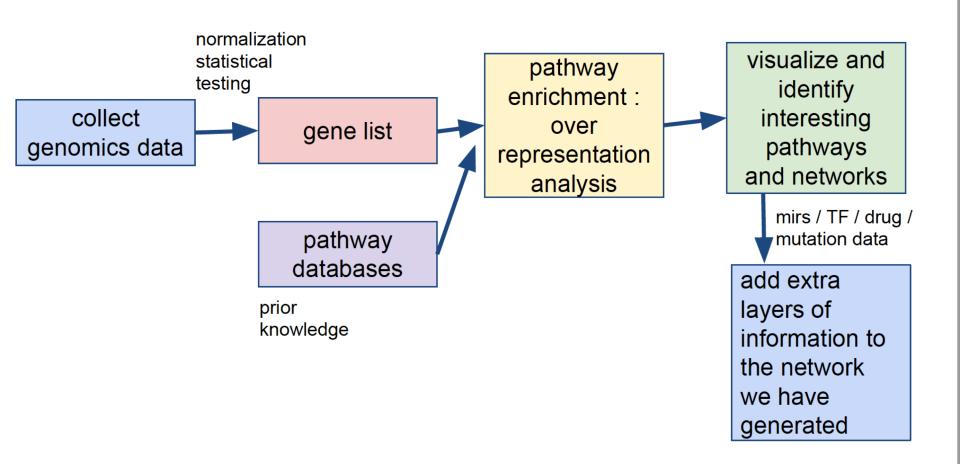

#### **ROADMAP**

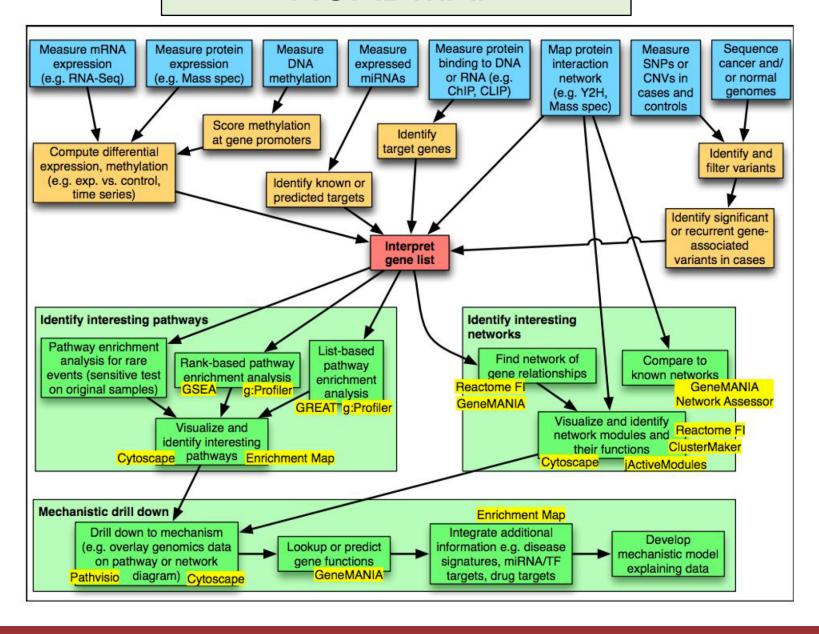

### Mirs, pathways and targets

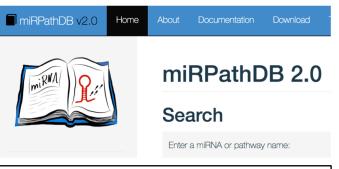

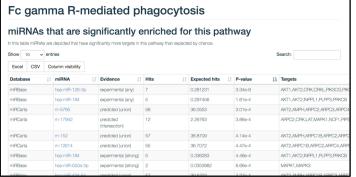

EnrichmentMap Post analysis Mir targets

Post analysis: Good for drug target and transcription factors

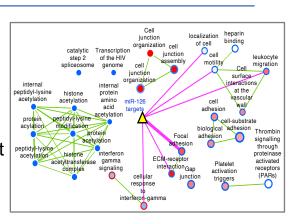

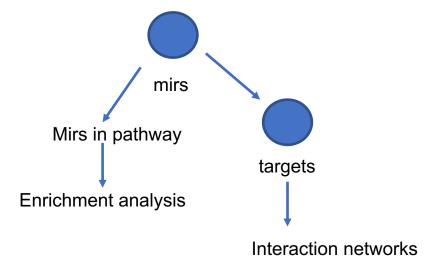

# miEAA: microRNA enrichment analysis and annotation

http://www.ccb.uni-saarland.de/mieaa\_tool/

http://www.lirmed.com/tam2/

| Result                                       |       |         |          |         |            |        |  |
|----------------------------------------------|-------|---------|----------|---------|------------|--------|--|
| Enrichment analysis results                  |       |         |          |         |            |        |  |
| Text file of results   Results Visualization |       |         |          |         |            |        |  |
| Term 🔺                                       | Count | Percent | Fold     | P-value | Bonferroni | FDR    |  |
| Category: Cluster (4 Items)                  |       |         |          |         |            |        |  |
| hsa-mir-106b cluster [details]               | 1     | 0.33333 | 33.63889 | 0.0295  | 1          | 0.3755 |  |
| hsa-mir-17 cluster [details]                 | 2     | 0.33333 | 33.63889 | 1.32e-3 | 0.3569     | 0.08   |  |
| hsa-mir-423 cluster [details]                | 1     | 0.5     | 50.45833 | 0.0197  | 1          | 0.3365 |  |
| hsa-mir-6081 cluster [details]               | 1     | 0.2     | 20.18333 | 0.0487  | 1          | 0.479  |  |
| ∃ Category: Disease (194 Items)              |       |         |          |         |            |        |  |
| Acute Cerebral Infarction [details]          | 1     | 0.16667 | 16.81944 | 0.0581  | 1          | 0.5292 |  |
| Acute Ischemic Stroke [details]              | 2     | 0.14286 | 14.41667 | 7.67e-3 | 1          | 0.1858 |  |
| Acute Myocardial Infarction [details]        | 2     | 0.04348 | 4.38768  | 0.0731  | 1          | 0.5944 |  |
| Acute Pancreatitis [details]                 | 1     | 0.14286 | 14.41667 | 0.0675  | 1          | 0.5676 |  |
| Adenocarcinoma, Colon [details]              | 2     | 0.08696 | 8.77536  | 0.0203  | 1          | 0.2926 |  |
| Adenocarcinoma, Esophageal [details]         | 1     | 0.04545 | 4.58712  | 0.1983  | 1          | 1      |  |
| Adenocarcinoma, Gastric [details]            | 1     | 0.02632 | 2.6557   | 0.3191  | 1          | 1      |  |
| Adenocarcinoma, Lung [details]               | 2     | 0.0198  | 1.99835  | 0.2642  | 1          | 1      |  |
| Adrenal Cortex Neoplasms [details]           | 1     | 0.08333 | 8.40972  | 0.1131  | 1          | 0.7828 |  |

#### **Metabolomics Data Analysis**

#### A) list of metabolites from your experiment

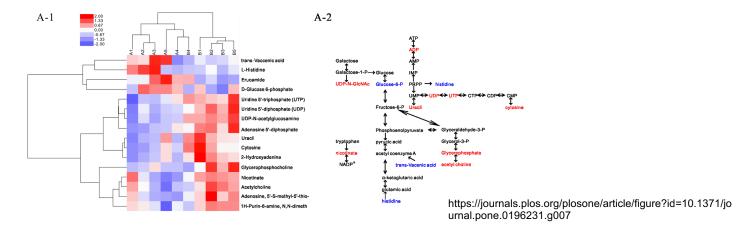

# B) pathway: a set of metabolites known to be involved in metabolic pathways

The colored compounds indicate potential matches from the user's input, with red colors indicating significant hits and blue colors indicating non-significant hits.

| Pathway                  | Metabolites                                                                                                    |  |  |  |
|--------------------------|----------------------------------------------------------------------------------------------------|--|--|--|
| Tryptophan<br>metabolism | C00025; C00024; C00027; C00026; C00021; C00020; CE2119; C00028; C03722; C05647; C05645; CE1395; C05643; C05640; C00780; C05648; C00704; C01342; C00010; C00014; C00016; C00019; C15605; C00067; thbpt4acam; C05651; C03512; C05653; C02693; C05660; C00398; CE5982; C00643; C02220; C00078; C00978; C00877; C05642; CE5860; C01252; C05637; C02406; C00108; C00272; CE1918; C01652; C02470; C01144; C06212; C06213; CE2949; CE2948; CE3140; CE2122; C00479; CE2947; C01717; CE3092; CE6205; CE5899; C03161; C00268; C00632; CE2152; CE2153; C02700; CE2095; C00328; CE3087; CE3086; C00322; C04409; C01352; C00051; C00058; C00030; C00331; C00332; C00936; C03824; C05636; C05635; C05634; C05639; C05638; C10164; C00637; C03227; C01598; C00525; C00527; C00041; C03024; C00954 |  |  |  |

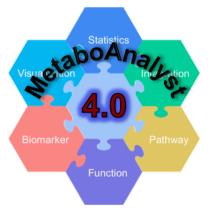

#### Metabolomics Data Analysis

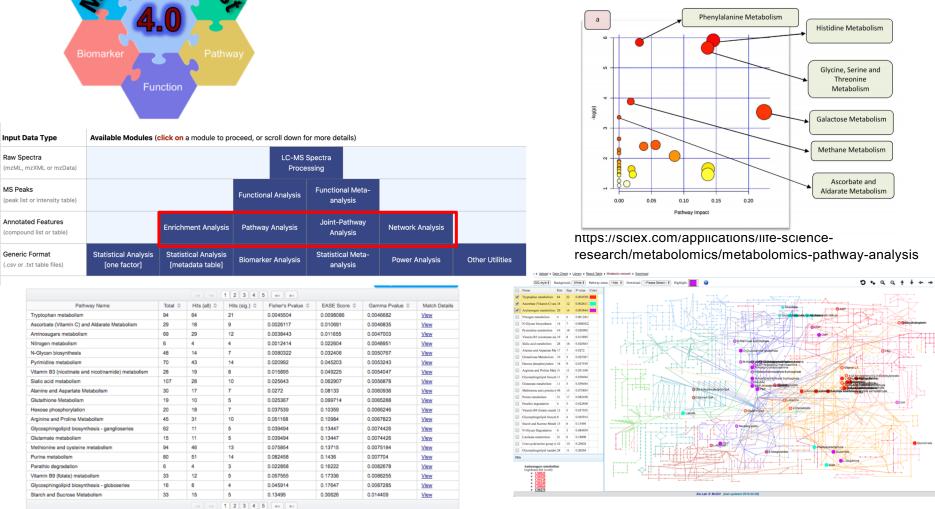

List of metabolites: Fishers' exact test If it is possible to rank all the metabolites: GSEA

# Overall protocol for pathway-based GWAS / WGS analysis

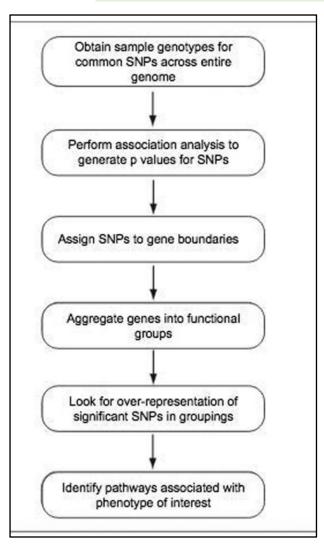

GWAS -- > MAGENTA
(Meta-Analysis Geneset Enrichment of variaNT
Associations)

https://software.broadinstitute.org/mpg/magenta/

The only **input** required is a table with variant association p-values and their chromosome positions taken from a genome-wide association study or meta-analysis. **Optional:** pathway/s or gene set/s of interest. Otherwise, we provide a set of pathways from public databases (see below).

The main **output** of MAGENTA is a nominal **gene set enrichment analysis (GSEA)** *p***-value** and a **false discovery rate** for each gene set or pathway tested. There are several options, including running MAGENTA in the absence of a subset of genes, such as a predefined set of disease or trait genes. Additional information is provided, such as the expected and observed number of genes above the enrichment cutoff, and the number and name of genes in each tested gene set that lie near validated disease or trait SNPs if inputed by the user.

Ref: https://pubmed.ncbi.nlm.nih.gov/30387919/

## ATACseq / CHIPseq

- GREAT (Standford) is a recommended tool (from chromosomal position to gene + enrichment analysis)
- All tools compatible with EnrichmentMap

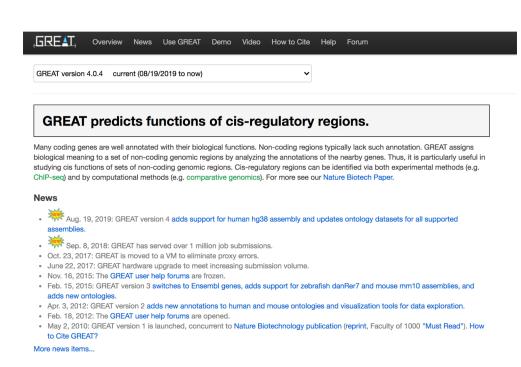

#### Tips:

Do

Proximal analysis (+-2kb around TSS of genes

#### And

2) Distal analysis (+-50kb around genes, filter genomic regions using tools like Segway or BEHST)

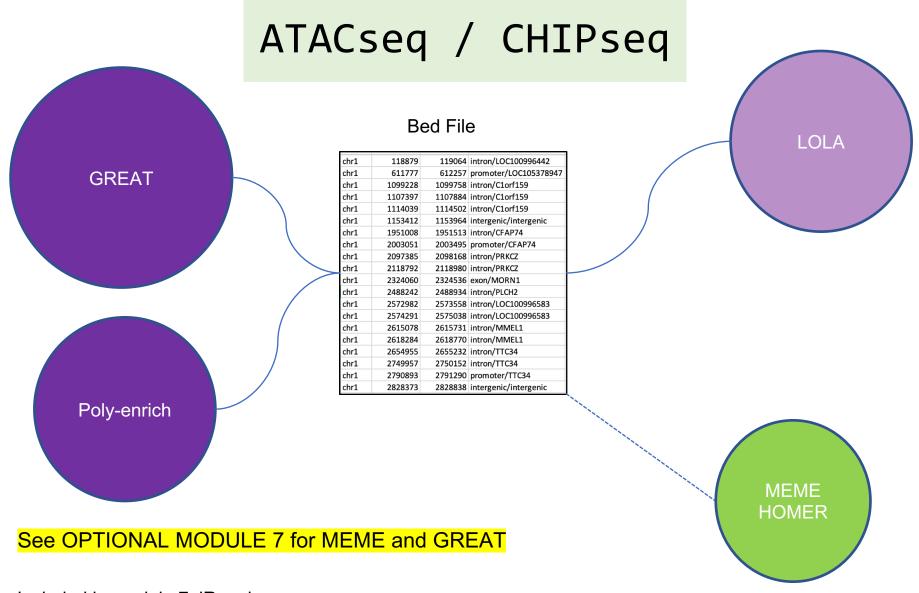

Included in module 7: iRegulon

Transcriptomics: bulk RNA-seq

### 2 class design

- GSEA
- Enrichment Map

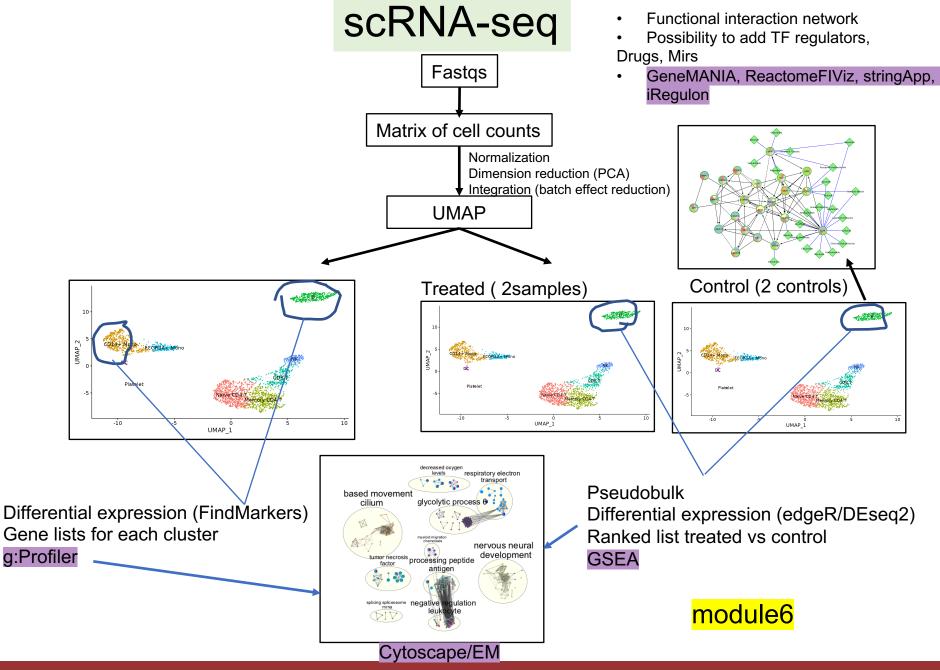

#### Non model organisms

- 1. Find a pathway database/ gmt file which is the closest to your organism
- 2. Convert your gene identifier to the gene identifiers used in the gmt file that you found using g:Convert and g:Orth
- 3. Both GSEA and g:Profiler accept custom gmt file.
- 4. GeneMANIA offers several organisms and the option to build your interaction networks.

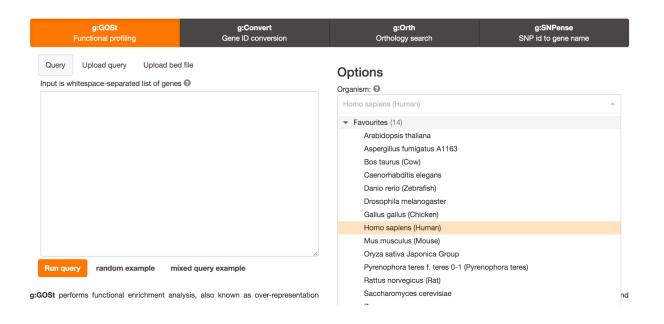

Script to create a gmt file from the GO ontology: https://www.dropbox.com/s/wm3kq4lsdlfwcoq/creategmt.R?dl=0

#### Module 6 (Review of the tools)

#### PART I: scRNA labs:

- Classic (gene lists with FindMarkers and GSEA from pseudobulk)
- scNetViz

#### Wednesday, options:

- Work with your own data
- Integrated Assignment
- Q and A with instructors
- Automation ( R coding for advanced users)

### Module 7 (optional)

- Chipseq and ATAC data: MEME and GREAT, EnrichmentMap
- iregulon: TF network

## Workshop Sponsors:

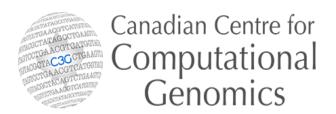

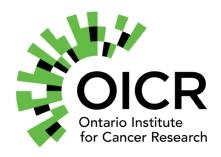

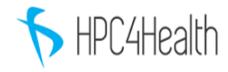

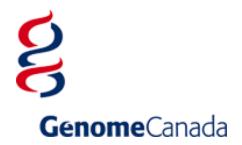